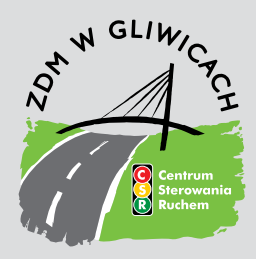

## **Zarząd Dróg Miejskich w Gliwicach**

ul. Płowiecka 31 44-121 Gliwice

## **NIP: 631-244-02-61 REGON: 240009251**

tel. (32) 300-86-00 fax (32) 300-86-99

**www.zdm.gliwice.pl**

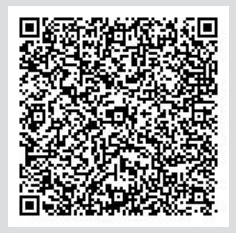

## **Wniosek 1d Reklama – istniejąca**

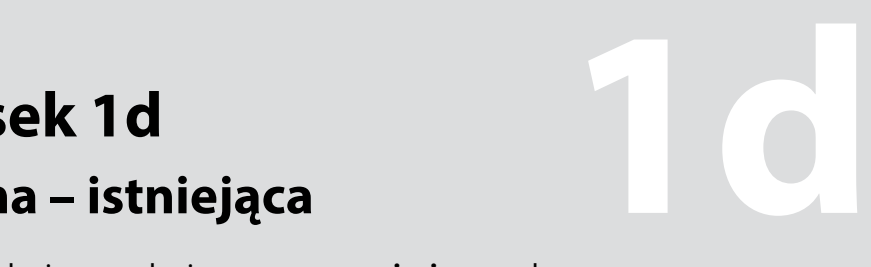

Wniosek o wydanie zezwolenia na **czasowe zajęcie** pasa drogowego dla **istniejącej reklamy**.

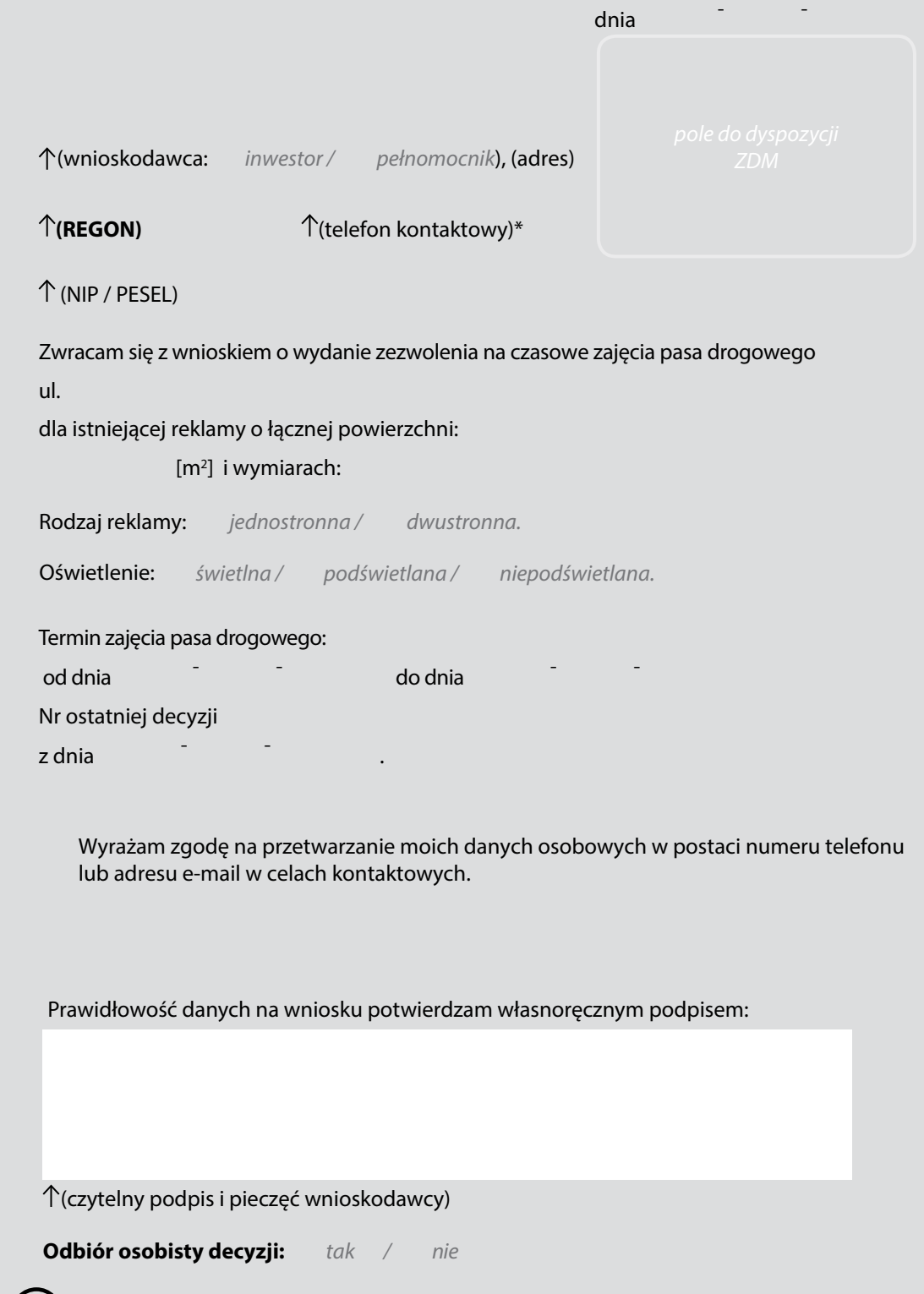

**Szczegółowe informacje kontaktowe w zakładce "Jak załatwić sprawę".**

*i* 

Administratorem Państwa danych osobowych jest Zarząd Dróg Miejskich w Gliwicach, ul. Płowiecka 31, 44-121 Gliwice. Pełna treść obowiązku informacyjnego znajduje się w siedzibie oraz na stronie internetowej administratora.

\*podanie numeru telefonu jest dobrowolne i służyć będzie wyłącznie do kontaktu urzędu z klientem.

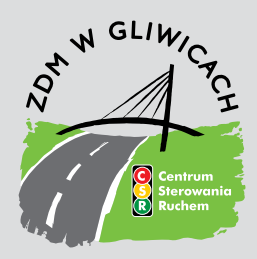

## **Zarząd Dróg Miejskich w Gliwicach**

ul. Płowiecka 31 44-121 Gliwice

**NIP: 631-244-02-61 REGON: 240009251**

tel. (32) 300-86-00 fax (32) 300-86-99

#### **www.zdm.gliwice.pl**

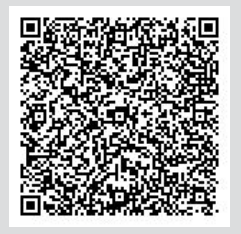

# **JAK ZAŁATWIĆ SPRAWĘ**

## **1. O czym należy wiedzieć:**

- zajęcie pasa drogowego pod reklamę wymaga zgody ZDM w Gliwicach,
	- wnioski są rozpatrywane zgodnie z datą ich wpływu do ZDM w Gliwicach, wnioski, w których brakuje wymaganych załączników będą rozpatrzone dopiero po ich uzupełnieniu, o czym osoby składające wniosek zostaną poinformowane pismem,

Zarząd Dróg Miejskich w Gliwicach

**1d**

– w celu uzyskania zgody na zajęcie pasa drogowego dla istniejącej już reklamy należy złożyć wniosek **nr 1d** o wydanie decyzji na czasowe zajęcie pasa drogowego dla istniejącej reklamy.

## **2. Jak i gdzie załatwić sprawę:**

- wypełniony wniosek należy złożyć w ZDM w Gliwicach lub przesłać pocztą,
- wniosek składa wnioskodawca, inwestor lub pełnomocnik,
- decyzja zostaje wysłana pocztą (na wniosku jest możliwość zaznaczenia odbioru osobistego),
	- **informacji udziela: Referat reklam, odszkodowań komunikacyjnych:**

Artur Gałązka – Główny Specjalista pokój nr 9 **PARTER – STREFA ŻÓŁTA** tel. (32) 300-86-17

Anna Górska – Główny Specjalista pokój nr 9 **PARTER – STREFA ŻÓŁTA** tel. (32) 300-86-18

## **3. Opłaty:**

– złożenie wniosku oraz wydanie zezwolenia nie podlega opłacie skarbowej (zwolnione na podstawie części III ust. 44 kol. 4 pkt 9 załącznika do ustawy o opłacie skarbowej),

– za zajęcie pasa ruchu drogowego naliczane są opłaty zgodnie z obowiązującymi Uchwałami, – gdy wniosek składa pełnomocnik należy dołączyć pełnomocnictwo w oryginale lub urzędowo poświadczony odpis pełnomocnictwa i opłatę skarbową w wysokości 17 zł. Opłaty skarbowe należy wpłacić **na konto** Urzędu Miejskiego w Gliwicach: **Banku Millennium 48 1160 2215 1108 0410 0000 0055** lub **we wpłatomacie** Urzędu Miejskiego w Gliwicach (art. 1 ust. 1 pkt. 2 ustawy o opłacie skarbowej z dnia 16.11.2006 r. t.j. Dz.U. z 2022 r. poz. 2142)

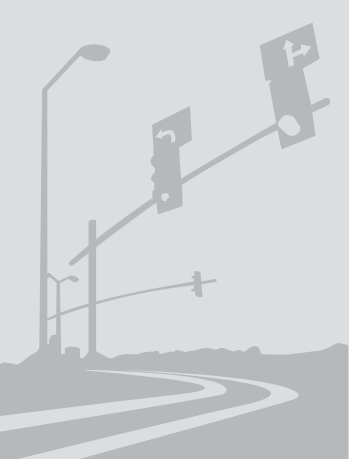